## "Healthy Hannah " Grade Sheet" Adding Conditionals (If/Then) & Broadcasting to the "Healthy Food" Variable Program – (20pts.)

**Purpose**: Students will apply an "If/Then" statements to their "Healthy Foods" program. The original program, "Healthy Food," introduced the concept of Variables. This program, "Healthy Hannah," will allow students to apply their "If/Then" skills to their "Healthy Food" program. It will also let them apply their "Broadcasting" skills

Step #1: View the Model: "Healthy Hannah\_Conditionals, Variables & Broadcasting." (On the class website).

**Step #2**: Go to the "Healthy Foods" program you created in Scratch. **"Save a Copy"** of the "Healthy Foods" program. Title the copy: "Healthy Hannah\_Conditionals, Variables & Broadcasting." To save time, you will edit this program instead of starting a new program.

**Step#3**: Add a Sprite, preferably human.

| 1.                                                                                  | If the healthy selections are greater than 3, then a dialogue box will appear next to Hannah |      |
|-------------------------------------------------------------------------------------|----------------------------------------------------------------------------------------------|------|
|                                                                                     | stating, "You have made some very healthy choices." You must use an "If/Then" statement.     | 5pts |
| 2.                                                                                  | If the food choices are poor and are less than -3, then a dialogue box will appear next to   |      |
|                                                                                     | Hannah stating, "You have made some very poor eating choices." You must use an               |      |
|                                                                                     | "If/Then" statement.                                                                         | 5pts |
| 3.                                                                                  | When the counter passes -3, the Backdrop will change and you will see Hannah standing        |      |
|                                                                                     | in front of an ambulance ("Broadcasting!"). The food will not be visible when the            |      |
|                                                                                     | ambulance appears.                                                                           | 5pts |
| !!Helpful Hint: Place your "If/Then" statements in a "Forever" loop in order to get |                                                                                              |      |
| Hannah's comments to appear!!                                                       |                                                                                              | 5pts |

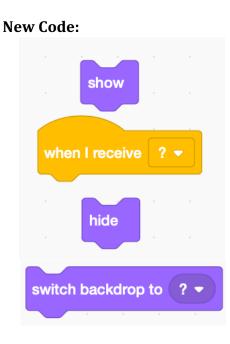

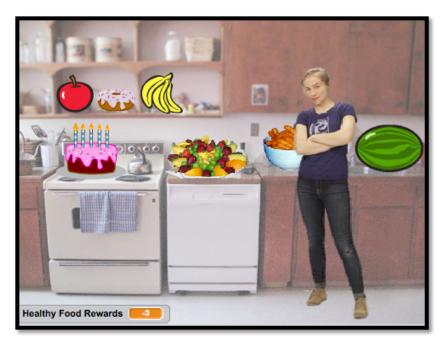